## Microsoft Office Word 2007

## Chapter Three: Creating a Cover Letter and a Resume

## Keyterm Definition How does this keyterm relate to your prior experience? cover letter (WD 146) Enables you to elaborate on positive points in your resume, it provides you with an opportunity to show a potential employer your writing skills No prior experience resume (WD 146) Contains the applicant's educational background and job experience No prior experience template (WD 146) Similar to a form with prewritten text; Word prepares the requested document with text and/or formatting common to all documents of this nature Designing documents/projects clip art (WD 153) Predefined graphic Inserting simple images into word Clip Organizer (WD 153) Contains a collection of clip art, photographs, sounds and videos Inserting images into word graphics (WD 153) Files containing graphical images Inserting images into word task pane (WD 153) Separate window that enables you to carry out some Word tasks more efficiently 8th WP tab stop (WD 158) Location on the horizontal ruler that tells Word where to position the insertion point when you press the TAB key on the keyboard Writing papers/ indenting paragraphs tab character (WD 159) Formatting mark which appears in the empty space between the tab stops Indenting using tabs border (WD 161)  $\vert$  A solid line at any edge of a  $\vert$  No prior experience

## Double Entry Definition Journal

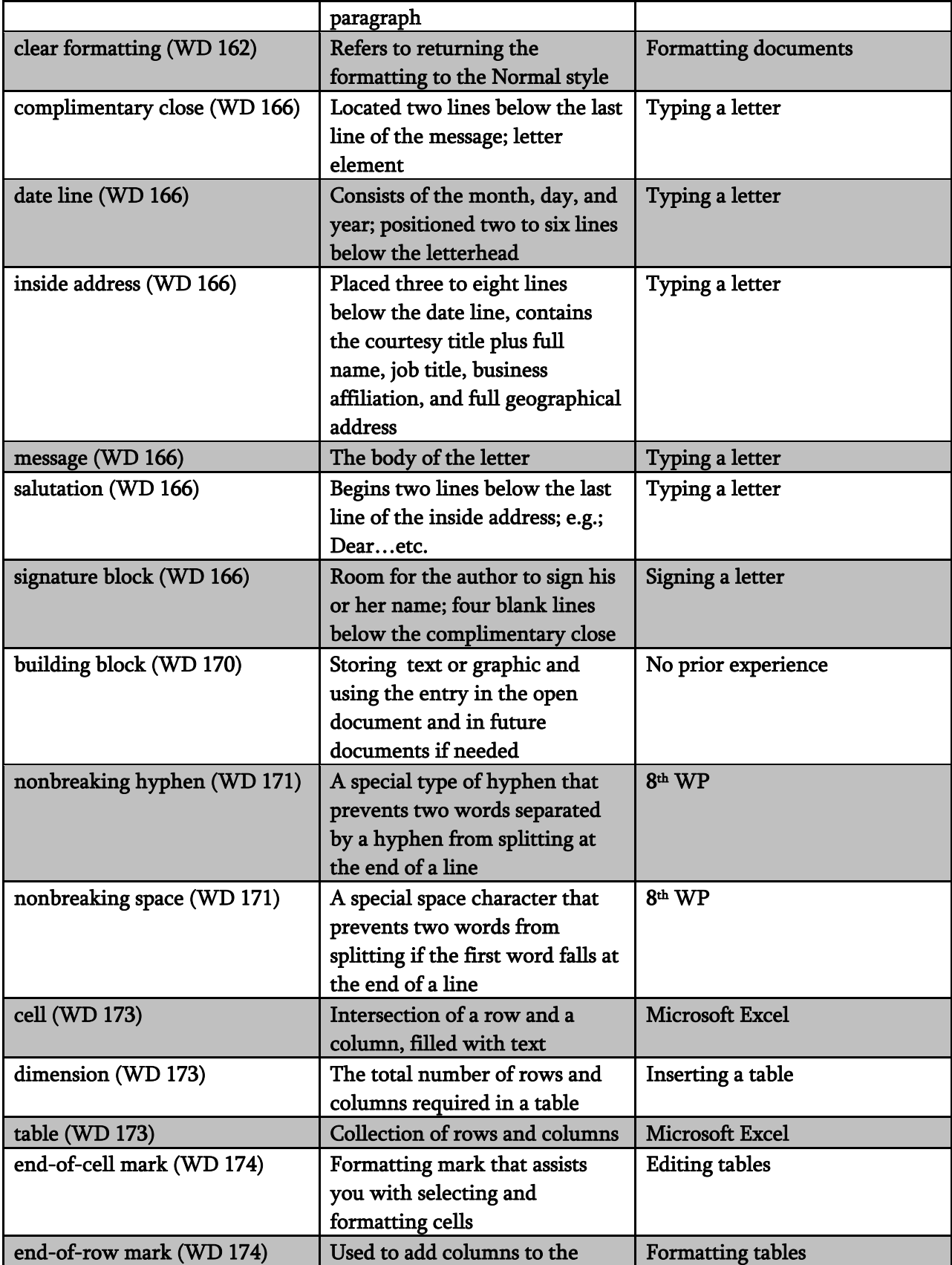

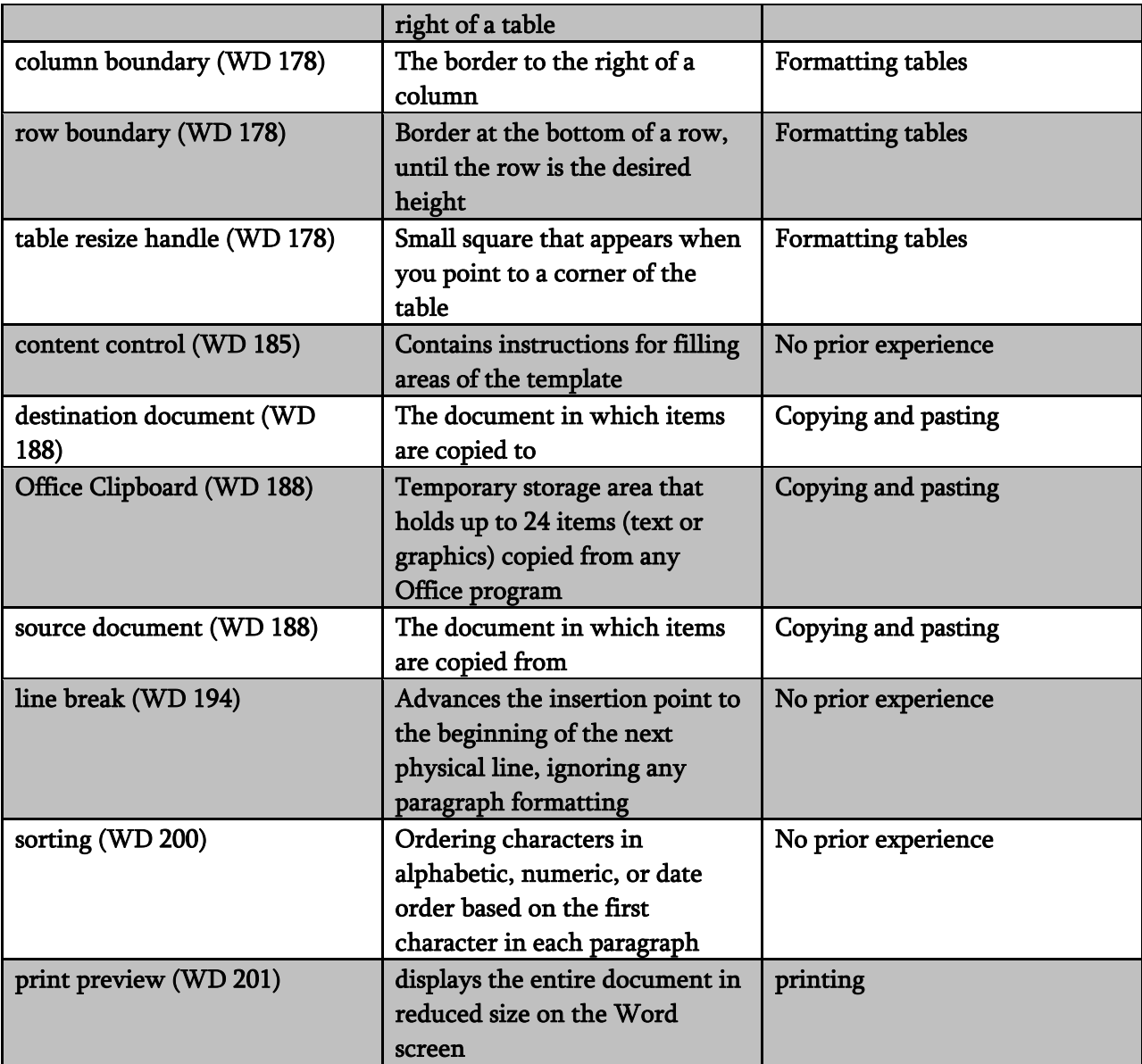